## Computergestütztes wissenschaftliches Rechnen SS 2007 Ubungsblatt 8 ¨

Georg-August-Universität Göttingen Institut für Theoretische Physik PD Dr. A. Honecker, S. Fuchs, J. Lampe

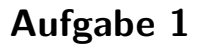

Wir wollen das Tunneln im Doppelmulden-Potential

$$
V(x) = m \,\omega^2 \, \frac{(x - x_m)^2 (x + x_m)^2}{8 \, x_m^2}
$$

simulieren (vgl. Kapitel 4.3.3 des Skripts). Dazu wählen wir "natürliche Einheiten"  $\hbar = m =$  $\omega = 1.$ 

a. Implementieren Sie analog zu Übgungsblatt 7 das Operator-Splitting-Verfahren für einen eindimensionalen Hamilton-Operator mit allgemeinem Potential  $V(x)$  auf einem Intervall  $[0, L]$  der Länge L mit periodischen Randbedingungen ! Verwenden Sie für die kinetische Energie dabei die quadratische Form

$$
E_s^{(0)} = \frac{\hbar^2 \, k_s^2}{2 \, m} = \left\{ \begin{array}{ll} \frac{\hbar^2 \, (2 \, \pi \, s)^2}{2 \, m \, L^2} & \mbox{für } s \leq N/2, \\ \frac{\hbar^2 \, (2 \, \pi \, (N-s))^2}{2 \, m \, L^2} & \mbox{für } s \geq N/2 \end{array} \right. \, .
$$

Hinweis: Implementierungen der auch hier benötigten FFT wurden Ihnen bereits zusammen mit Ubungsblatt 3 zur Verfügung gestellt.

b. Wenden Sie nun Ihr Programm aus Aufgabenteil a auf das Doppelmulden-Potential an ! Wählen Sie dabei ein Intervall  $[-4 x_m, 4 x_m]$  mit periodischen Randbedingungen, d.h.  $\Psi(x+)$  $L, t) = \Psi(x, t)$  mit  $L = 8 x_m$ ! Wählen Sie 1024 =  $2^{10}$  Stützstellen, d.h.  $\Delta x = L/1024$ , sowie  $\Delta t = 1/20$ ! Wir betrachten nun den Fall  $x_m = 3$ . Bei  $t = 0$  sitze das Teilchen im linken Potentialminimum, d.h.  $\Psi(x, t = 0)$  ist gegeben durch

$$
\Psi_{-x_m}(x) = C e^{-(x+x_m)^2/2}.
$$

Führen Sie eine Simulation bis zur Zeit  $t = 2000$  durch ! Betrachten Sie die Aufenthaltswahrscheinlichkeit als Funktion der Zeit  $t$  und berechnen Sie den Erwartungswert des Ortes  $\langle x \rangle(t)$  ! Extrahieren Sie aus  $\langle x \rangle(t)$  die größte Oszillationsperiode  $\tau$  und schätzen Sie mit Glg. (4.85) des Skripts die Aufspaltung  $E_1 - E_0$ !

c. Berechnen Sie die Energie  $E(t) = \langle H \rangle$  ! Da der Hamilton-Operator nicht explizit zeitabhängig ist, sollte  $E(t) = E$  zeitunabhängig sein. Testen Sie Ihr Ergebnis auf diese Eigenschaft und diskutieren Sie mögliche Abweichungen ! Hinweis: Da die kinetische Energie im Impulsraum definiert ist, benötigen Sie bei der Energieberechnung eine FFT.

1

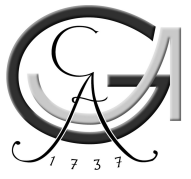

d. Schalten Sie nun eine Dämpfung ein, indem Sie  $\Delta t = 1/20 - i/40$  wählen und die Simulation wiederholen ! Schätzen Sie die Grundzustandsenergie  $E_0$  über den Erwartungswert des Hamilton-Operators  $\langle \mathcal{H} \rangle$  im späten Bereich dieser Simulation ! Hinweis: Um Bereichsüberläufe zu vermeiden, sollte die Wellenfunktion nach jedem Zeitschritt ∆t neu normiert werden.

Bemerkung: Wesentliche Teile dieser Aufgabe können auch mit dem impliziten Euler-Verfahren 2. Ordnung von Übungsblatt 7 bearbeitet werden.